## **N]a US&\$&&** DfUWck b]\_`F cn\_yUX'!`Xf'GhUW\i fU!6c[igyUk g\_U'5bbU'fHm['%L&\$Ł

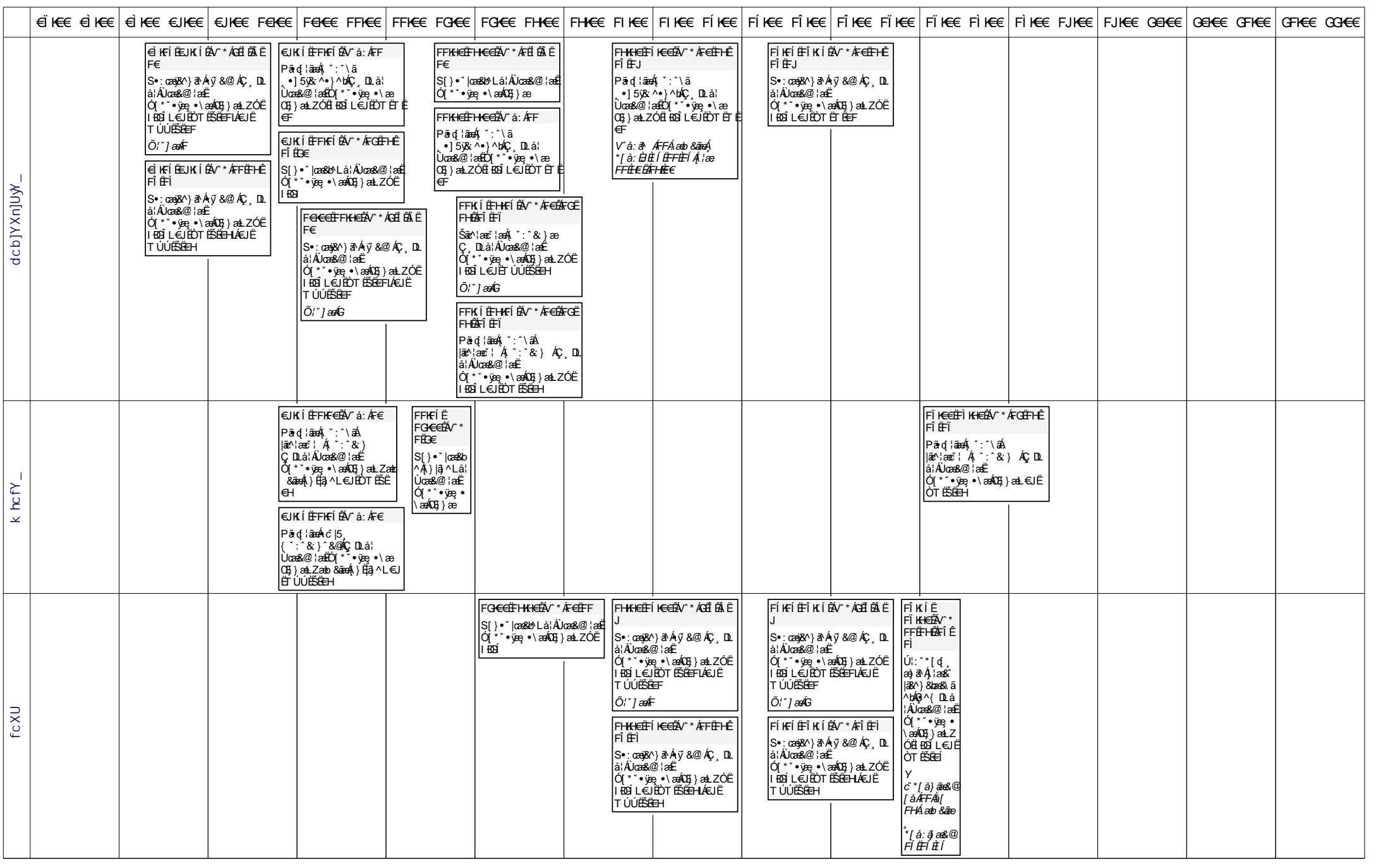

## N]a US&\$&& DfUWck b]\_'Fcn\_yUX'!'Xf'GhUW\ifU!6c[igyUkg\_U'5bbU'fHm['%L&\$L

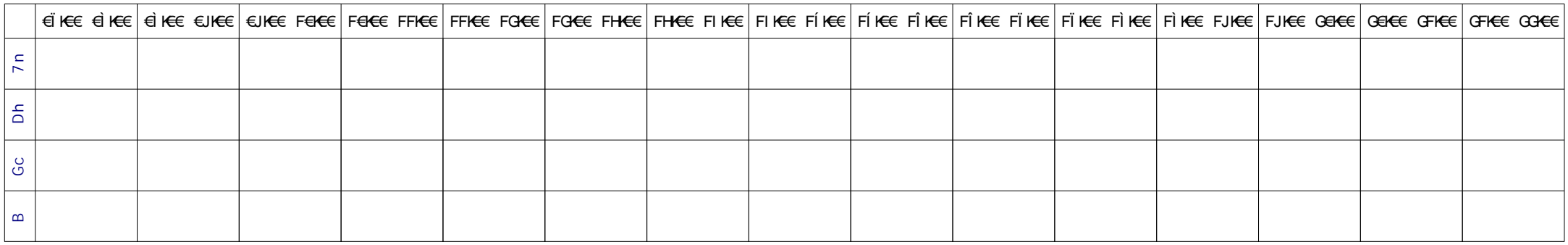